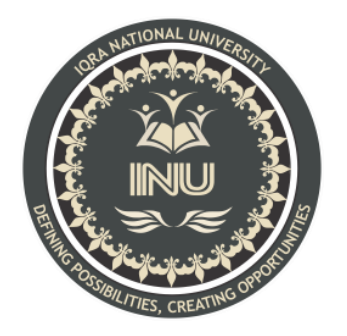

# **Final Exam Summer**

 **Course Name:** Introduction To Database Systems

### **Submitted By:**

 Hamza Riaz (12282) BS (SE-8) Section: A

## **Submitted To:**

Mam Rimsha Khan

**Dated: 25th September 2020** 

**Department of Computer Science, IQRA National University, Peshawar Pakistan** 

#### Answer:

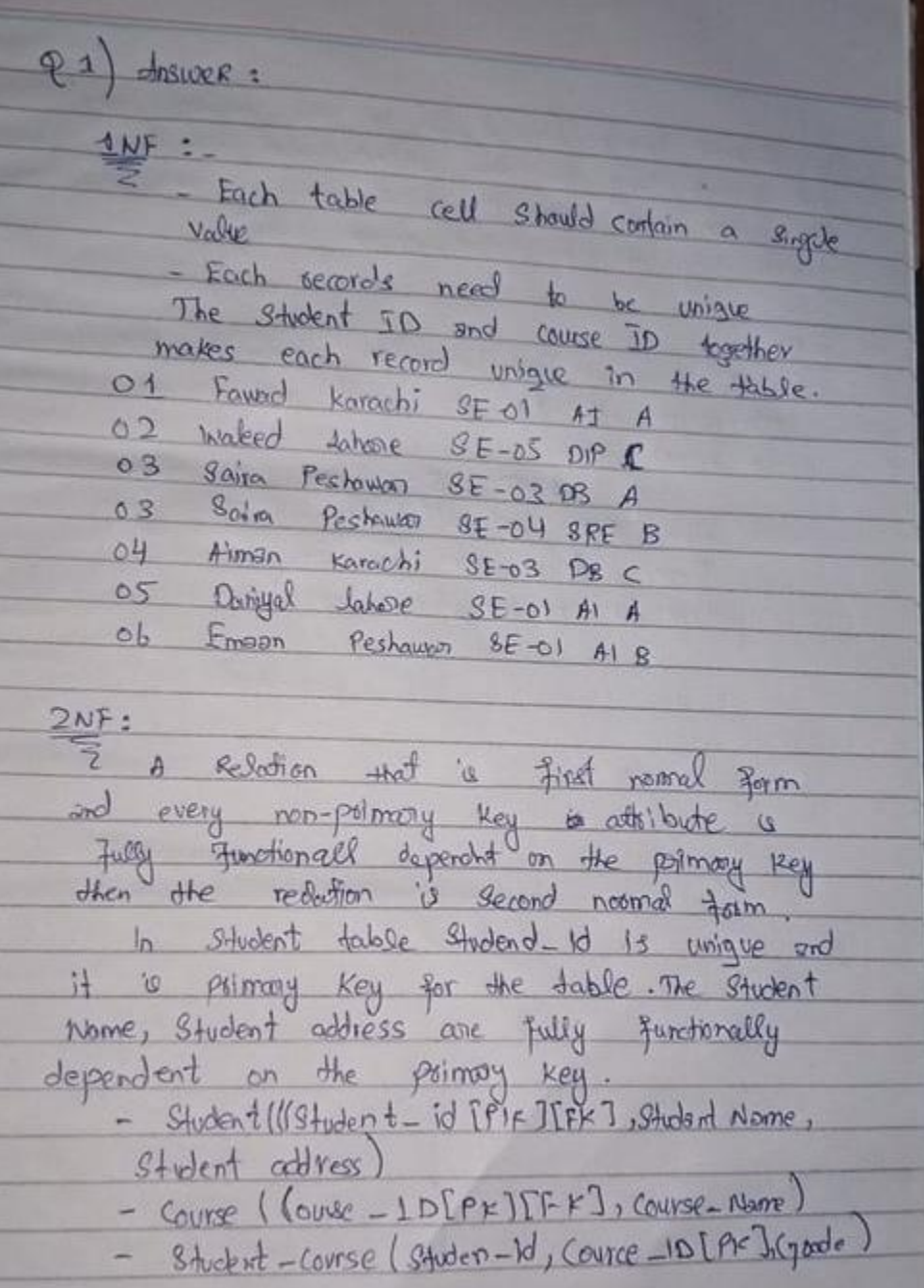

# $Q1$

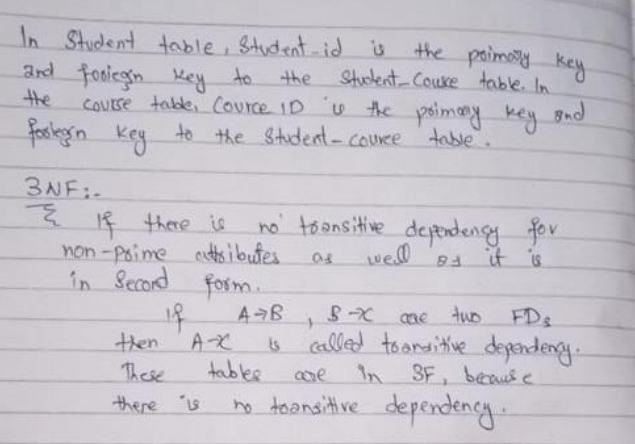

### **Q2**

#### **Part (1);**

CREATE TABLE Students (

ID int NOT NULL PRIMARY KEY,

Student\_Name varchar NOT NULL,

DOB DATE,

Age int ,

CGPA float,

check (Year between 1 and 30),

);

#### **Part (2);**

INSERT INTO Students (ID, Student\_Name, DOB, Age, CGPA)

(13033, 'Muhammad Safeer, '08-03-1996', 24, 2.2);

INSERT INTO Students

(ID, Student\_Name ,DOB, Age, CGPA) VALUES (12280, 'Yahya Riaz, '06-03-1997', 23, 2.7 );

#### **Part (3);**

Age is the derived attribute of the given attributes and it can be derived from DOB attribute.

Age int AS (year(CURRENT\_TIMESTAMP) - year(DOB)

### **Q3**

### **Part (1);**

Select Product\_name, Product\_id from Canteen\_Table where Cast (rtrim (Unit\_Price,'Rs') as int) < 50;

Since we have unit price like 160 Rs, we need to get the price separately to nd the products which are below the unit price 50 rs. We used rtrim(Unit\_Price, 'Rs') which we get as the price value.

### **Part (2);**

Select Product\_Name as Product\_List\_Sorted from Canteen\_Table order by Product\_Name asc;

# **Part (3);**

DELETE FROM Order\_Details WHERE Quantity<1;

### **Part (4);**

Lets nd the Product name Mfg Date Exp Date and sold quantity for the products which are sold.

select Product\_Name, Mfg\_Date, Exp\_Date , Quantity from Canteen\_Table C inner join Order\_Details O on O.Product\_ID = C.Product\_ID;